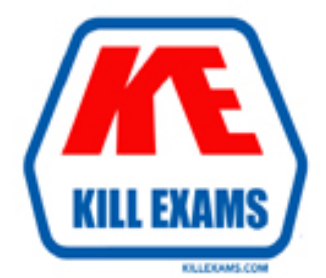

# **QUESTIONS & ANSWERS** Kill your exam at first Attempt

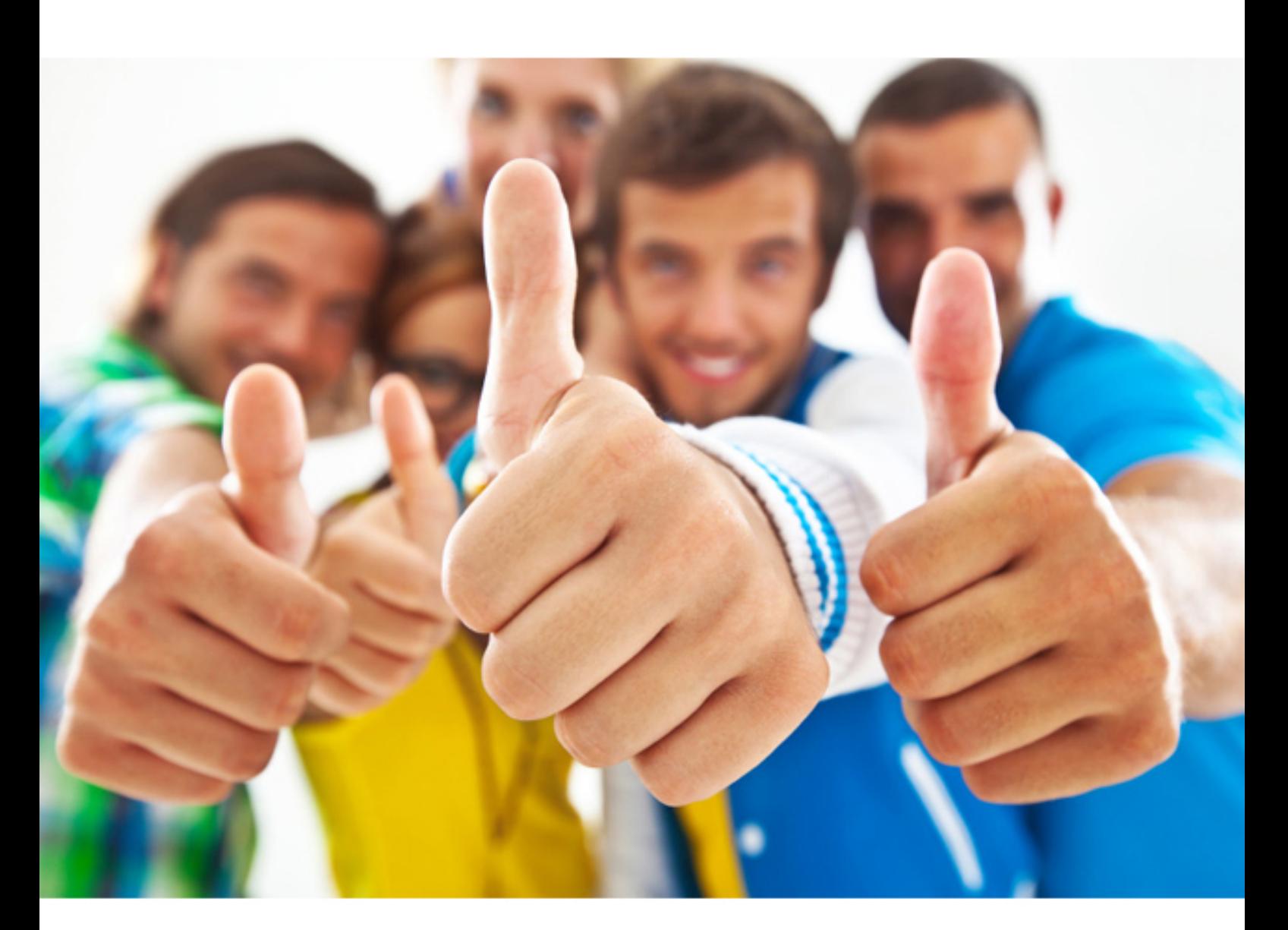

**500-285 Cisco**

Securing Cisco Networks with Sourcefire Intrusion Prevention System

https://killexams.com/pass4sure/exam-detail/500-285

# Question: 211

Context Explorer can be accessed by a subset of user roles. Which predefined user role is valid for FireSIGHT event access?

- **A. Administrator**
- **B. Intrusion Administrator**
- **C. Maintenance User**
- **D. Database Administrator**

Answer: A

# Question: 212

Context Explorer can be accessed by a subset of user roles. Which predefined user role is not valid for FireSIGHT event access?

**A. Administrator**

- **B. Intrusion Administrator**
- **C. Security Analyst**
- **D. Security Analyst (Read-Only)**

Answer: B

## Question: 213

The collection of health modules and their settings is known as which option?

- **A. appliance policy B. system policy C. correlation policy**
- **D. health policy**

Answer: D

# Question: 214

Where do you configure widget properties? **A. dashboard properties B. the Widget Properties button in the title bar of each widget C. the Local Configuration page D. Context Explorer**

Answer: B

Question: 215

Which event source can have a default workflow configured?

- **A. user events**
- **B. discovery events**
- **C. server events**
- **D. connection events**

# Answer: B

# Question: 216

Remote access to the Defense Center database has which characteristic? **A. read/write B. read-only**

- **C. Postgres**
- **D. Estreamer**

Answer: B

Question: 217

What is the maximum timeout value for a browser session?

- **A. 60 minutes**
- **B. 120 minutes**
- **C. 1024 minutes**
- **D. 1440 minutes**

Answer: D

# Question: 218

Which policy controls malware blocking configuration? **A. file policy B. malware policy C. access control policy D. IPS policy**

#### Answer: A

*Still Valid.*

Question: 219

Which statement is true regarding malware blocking over HTTP? LEXAMS.COM

- **A. It can be done only in the download direction.**
- **B. It can be done only in the upload direction.**
- **C. It can be done in both the download and upload direction.**
- **D. HTTP is not a supported protocol for malware blocking.**

Answer: C

#### Question: 220

Which feature of the preprocessor configuration pages lets you quickly jump to a list of the rules associated with the preprocessor that you are configuring?

# **A. the rule group accordion**

**B. a filter bar**

**C. a link below the preprocessor heading**

**D. a button next to each preprocessor option that has a corresponding rule**

Answer: C

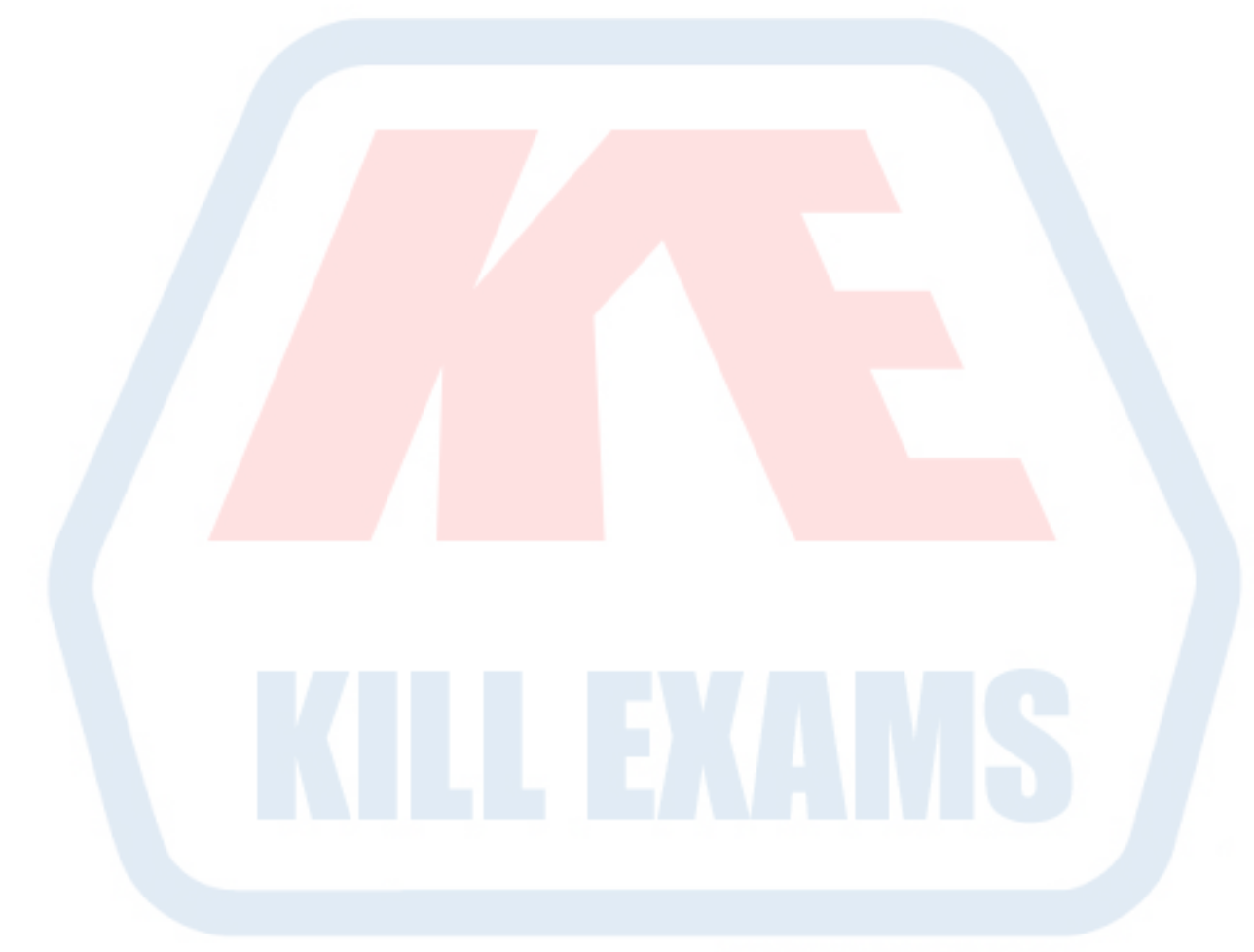

KILLEXAMS.COM

For More exams visit https://killexams.com

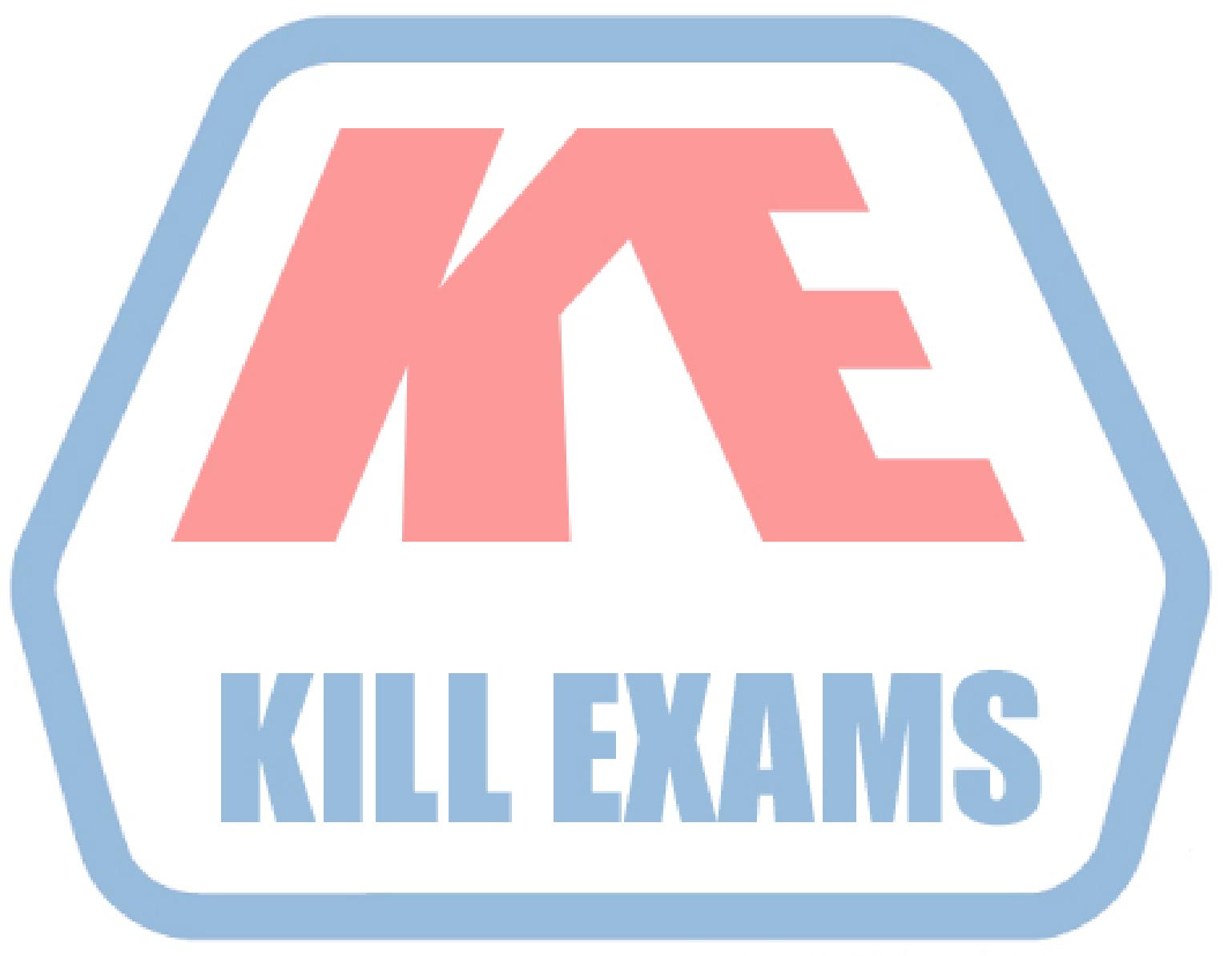

# **KILLEXAMS.COM**

*Kill your exam at First Attempt....Guaranteed!*